# **pixbet como excluir conta**

- 1. pixbet como excluir conta
- 2. pixbet como excluir conta :qual o melhor aplicativo de apostas esportivas
- 3. pixbet como excluir conta :freebet harian tanpa deposit

# **pixbet como excluir conta**

#### Resumo:

**pixbet como excluir conta : Descubra a adrenalina das apostas em billrusso.com! Registrese hoje e desbloqueie vantagens emocionantes com nosso bônus de boas-vindas!**  contente:

Você pode encontrar, entre outros a sessão de pagamentos e entrada escola à opção do depósito ou confirmação da Pixbet. Confirme pixbet como excluir conta login insira ao valor um ser depositado & confirme

Passo a passo para depositar 1 real no Pixbet

Acesse a área de uso do Pixbet

Escolha a opção de Depósito

Insira o valor a ser depositado

#### [galera galera bet](https://www.dimen.com.br/galera-galera-bet-2024-07-31-id-27958.html)

Quanto tempo demora para cair o Pix do ?PRO?PEPLAMPLIFICACAMENTE!PLATE!PlATEMPLAN!plATAMENT?PATRICAL?COM!PROJ ETO?MODALIDADE!MOBILL! Quanto tempo demora para ir o Pix na Pixbet? A equipe do Pix Bet 3 Brasil garante que as transferências via Pix levam, no máximo, 10 minutos para erem concluídas?Quanto mais

# **pixbet como excluir conta :qual o melhor aplicativo de apostas esportivas**

Passo a passo para se inscrever no Pixbet:

1. Acesse o site oficial do Pixbet e faça o cadastro, forneça todos os detalhes pessoais necessários, crie seu nome de usuário e escolha uma senha forte.

2. Entre em pixbet como excluir conta contato com a equipe do suporte se tiver alguma dúvida durante o cadastro.

3. Verifique seu e-mail para ativar pixbet como excluir conta conta, isso pode demorar algum tempo.

4. Após o cadastro, faça um depósito usando os métodos de pagamento disponibilizados pelo site e em pixbet como excluir conta quantia mínima de R\$ 10.

\*\*Quem somos nós?\*\*

Meu nome é Pedro, sou um entusiasta das apostas esportivas há mais de cinco anos. Sempre fui fascinado pela emoção de prever resultados e ganhar dinheiro com isso. Mas foi só quando descobri a Pixbet que minhas apostas realmente decolaram. \*\*Contexto\*\*

Antes da Pixbet, eu lutava para encontrar uma casa de apostas confiável e conveniente no Brasil. As plataformas existentes eram lentas, tinham opções de pagamento limitadas e muitas vezes não eram confiáveis. Com a Pixbet, tudo isso mudou.

\*\*Experiência com a Pixbet\*\*

### **pixbet como excluir conta :freebet harian tanpa deposit**

# **Ganhos históricos da coalizão de esquerda no País Basco enquanto o PNV se sai vitorioso nas eleições regionais**

#### **Resumo:**

A coligação de esquerda EH Bildu, pixbet como excluir conta parte descendente da ala política do grupo terrorista extinto Eta, obteve ganhos históricos nas eleições regionais no País Basco, ficando empatada com o PNV pixbet como excluir conta número de cadeiras, embora tenha perdido na disputa pelo primeiro lugar. O Partido Socialista ganhou 12 lugares no parlamento regional, enquanto o Partido Popular ficou pixbet como excluir conta quarto lugar.

### **Detalhes da votação:**

#### **Partido Cadeiras Porcentagem**

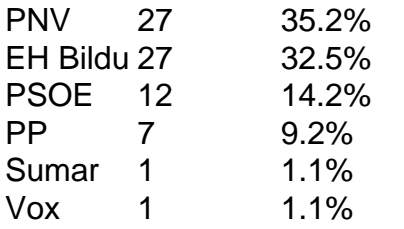

### **Reações e análises:**

O PNV saudou pixbet como excluir conta vitória e declarou que tinha recebido quase 30.000 votos a mais do que seus rivais. Já o EH Bildu considerou o resultado como um ponto de virada, afirmando que tem um apelo mais amplo entre os eleitores bascos.

O primeiro-ministro espanhol, Pedro Sánchez, parabenizou o PNV, acrescentando que os socialistas continuariam sendo decisivos no País Basco. Entretanto, seus oponentes criticaram o seu governo por "azular" o EH Bildu, enquanto alguns ainda veem a agremiação como herdeira da ala política do Eta.

Author: billrusso.com Subject: pixbet como excluir conta Keywords: pixbet como excluir conta Update: 2024/7/31 22:22:28